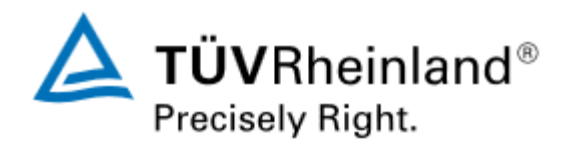

# TUV Rheinland Group

## SMTP - Transport Layer Security (TLS)

Change Request (please fill in and send to [securemail@tuv.com\)](mailto:securemail@tuv.com)

#### *1. Business partner contact details*

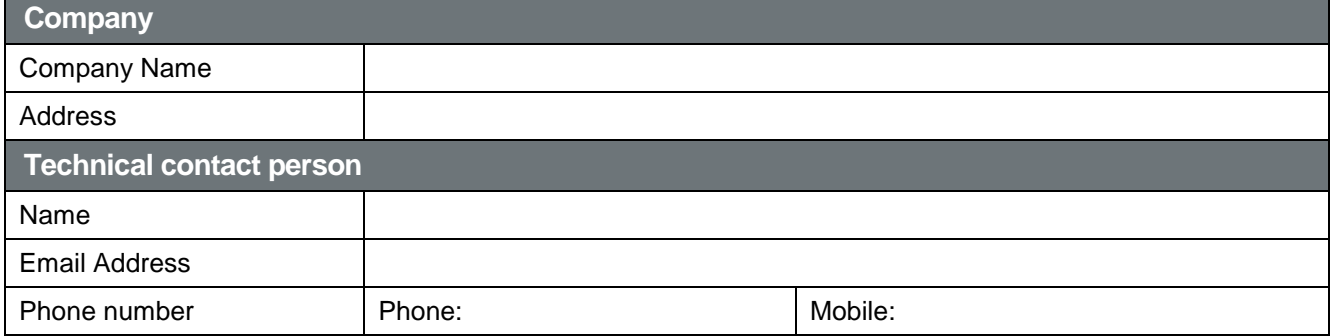

### *2. TUV Rheinland contact details*

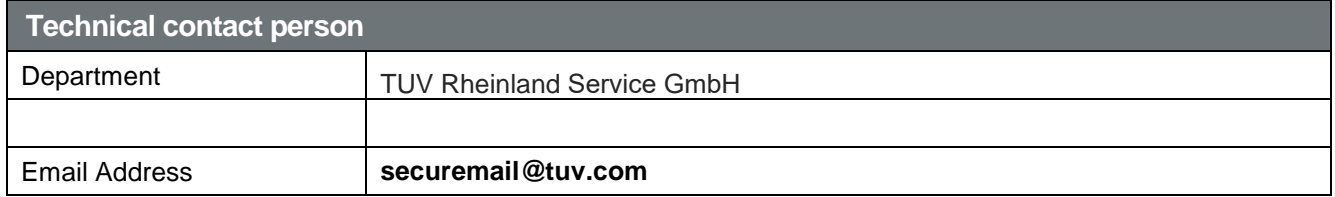

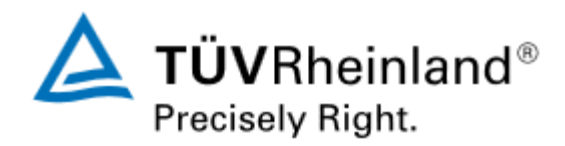

### *3. TLS from business partner to TUV Rheinland*

TLS is activated on all TUV Rheinland mail gateways (opportunistic TLS). All senders can transfer mails to TUV Rheinland with TLS, without additional configuration (STARTTLS command).

In order to enforce a TLS-encrypted connection to TUV Rheinland, the business partner has to be configure his own e-mail gateways so that outgoing e-mails to one of the TUV Rheinland e-mail domains are encrypted using TLS. In addition, the TLS certificate used by TUV Rheinland has to be validated.

The following e-mail domains and e-mail gateways are currently used by TUV Rheinland:

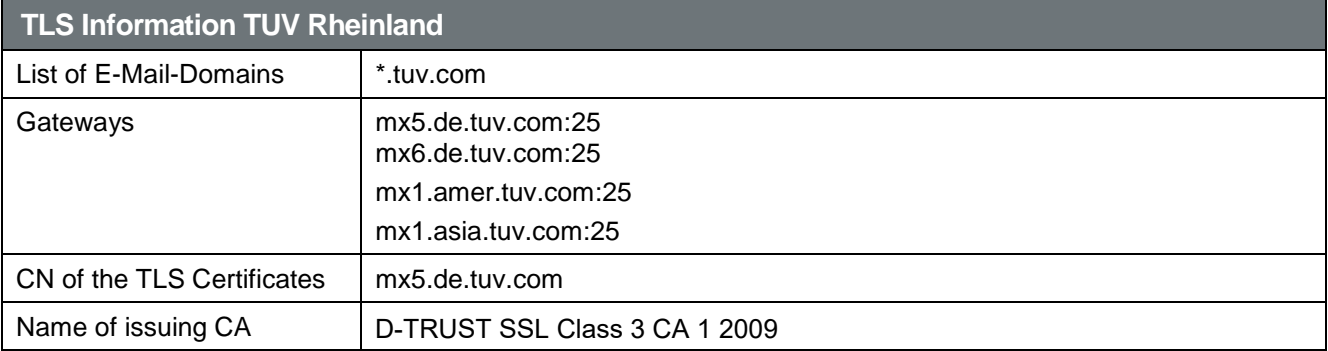

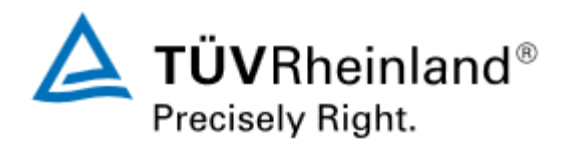

### *4. TLS from TUV Rheinland to business partner*

In order to establish a TLS-secured connection on the part of TÜV Rheinland, we need some information from the business partner.

#### **Prerequisites:**

All business partner email gateways must support STARTTLS and have a valid certificate. In addition, "CN" or "Subject Alternative Name" must correspond to the FQDN of the MX entry.

Please check if your current certificate meets these requirements with the following tool: [http://www.checktls.com](http://www.checktls.com/)

The result should be "OK" in all fields.

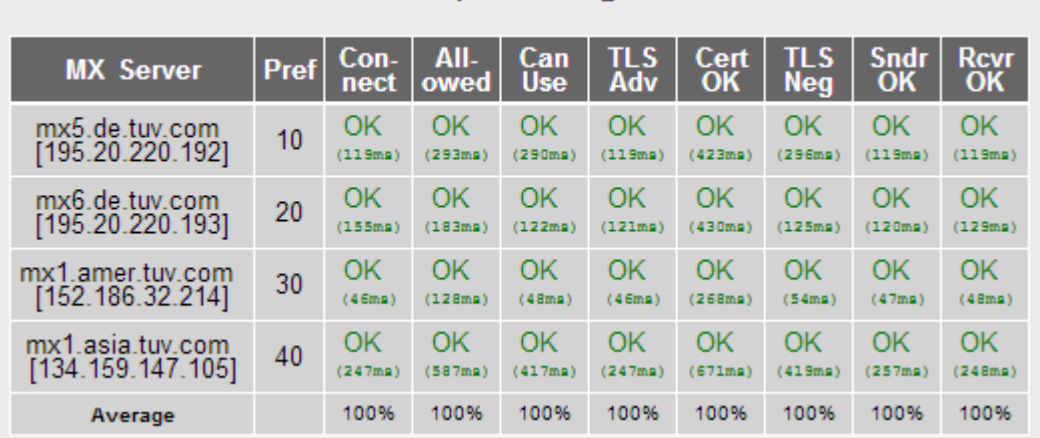

CheckTLS Confidence Factor for "postmaster@de.tuv.com": 100

Please provide us with the following information:

For self-signed certificates, please add the root certificates.

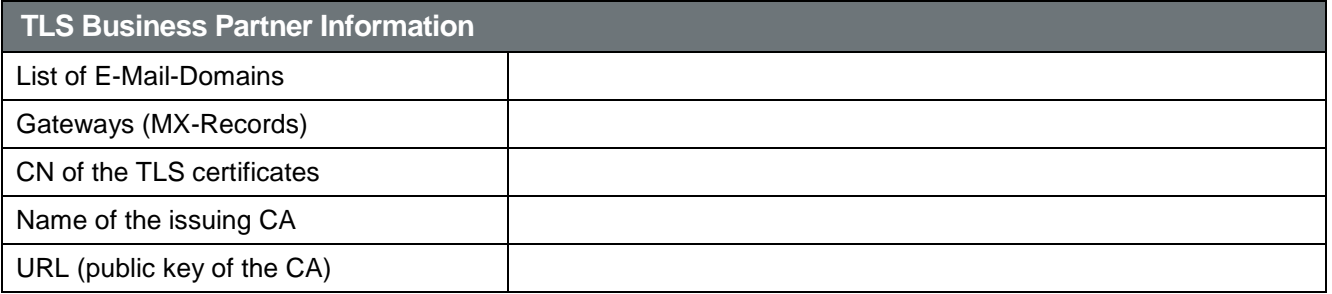